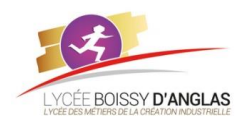

# **Documentation et mise au point de programmes**

**Langages et programmation**

*Contenu :* Mise au point des programmes

*Capacités attendues :* savoir répondre aux causes typiques de bugs

**NSI - Tle COURS**

## **I. Conventions syntaxiques <sup>1</sup>**

La programmation est un art délicat : un simple caractère en trop peut provoquer une erreur pour le code tout entier (penser à un innocent caractère d'espace en début de ligne dans un code Python).

Mais même lorsqu'un code s'exécute sans erreur, il ne faut pas négliger l'aspect purement «esthétique» de celui-ci : il est nécessaire de respecter autant que possible des conventions typographiques, qui vont standardiser le code et le rendre ainsi plus lisible.

Ainsi pour chaque langage, il existe une "bible" de bonnes pratiques de présentation du code, qui visent à l'uniformiser. Pour Python, cette référence s'appelle la *Python Enhancement Proposal 8*, plus connue sous le nom de *PEP8*.

En voici quelques exemples :

#### **I.1. Les espaces**

▶ Il faut mettre une espace (oui, en typographie, on dit «une» espace et non pas «un» espace) avant et après chaque opérateur de comparaison, d'affectation, ou mathématiques (=, ==, >, +, \*, ... )

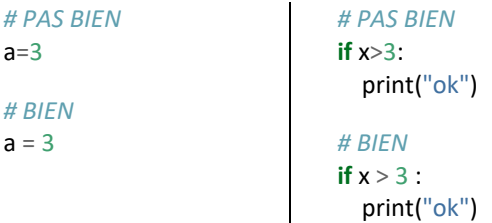

 $\blacktriangleright$  Pour les opérateurs mathématiques, on essaie de reconstituer les groupes de priorité (lorsqu'il y en a) :

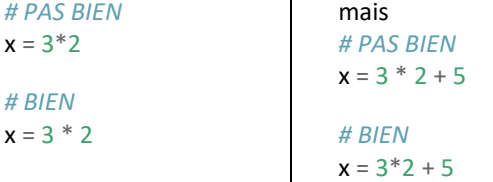

 $\blacktriangleright$  On ne met pas d'espace à intérieur des parenthèses, des crochets ou des accolades : *# PAS BIEN*

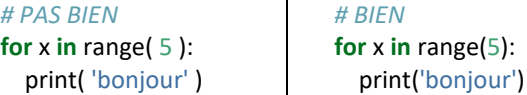

 $\blacktriangleright$  Pour les virgules, et les deux points : pas d'espace avant mais une espace après.

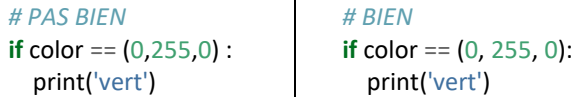

 $\mathbf{I}$ 

#### **I.2. Les conventions de nommage**

 $\blacktriangleright$  Les variables à une lettre (comme i, j, k) sont réservées aux indices (notamment dans les boucles).

▶ Les autres variables doivent avoir des noms explicites, éventuellement écrits en *snake\_case* si plusieurs mots doivent être reliés.

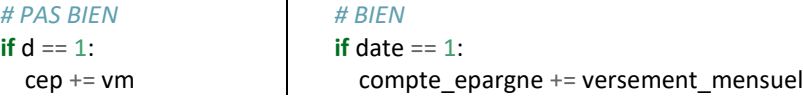

Rappel des différents types de casse :

- *snake\_case* : les mots sont séparés par des underscores. Conseillé en Python.
- *camelCase* : les mots sont séparés par des majuscules mais la 1ère lettre est minuscule. Conseillé en Javascript.
- *PascalCase* : les mots sont séparés par des majuscules et la 1ère lettre est majuscule. Conseillé en C.
- *kebab-case* : les mots sont séparés par des tirets courts. Conseillé en HTML CSS.

<sup>1</sup> D'après le cours de G.Lassus, Lycée François Mauriac – Bordeaux contenant des extraits du sit[e https://realpython.com/python-pep8/](https://realpython.com/python-pep8/)

▶ Cas particulier des classes en Programmation Orientée Objet : leur nom doit commencer par une majuscule.

*# PAS BIEN*

**class** voiture: def init (self, annee, marque, modele): *#pass*

*# BIEN* **class** Voiture: def init (self, annee, marque, modele):

```
 #pass
```
Styles de dénomination

Le tableau ci-dessous décrit certains des styles de dénomination courants dans le code Python et quand vous devez les utiliser :

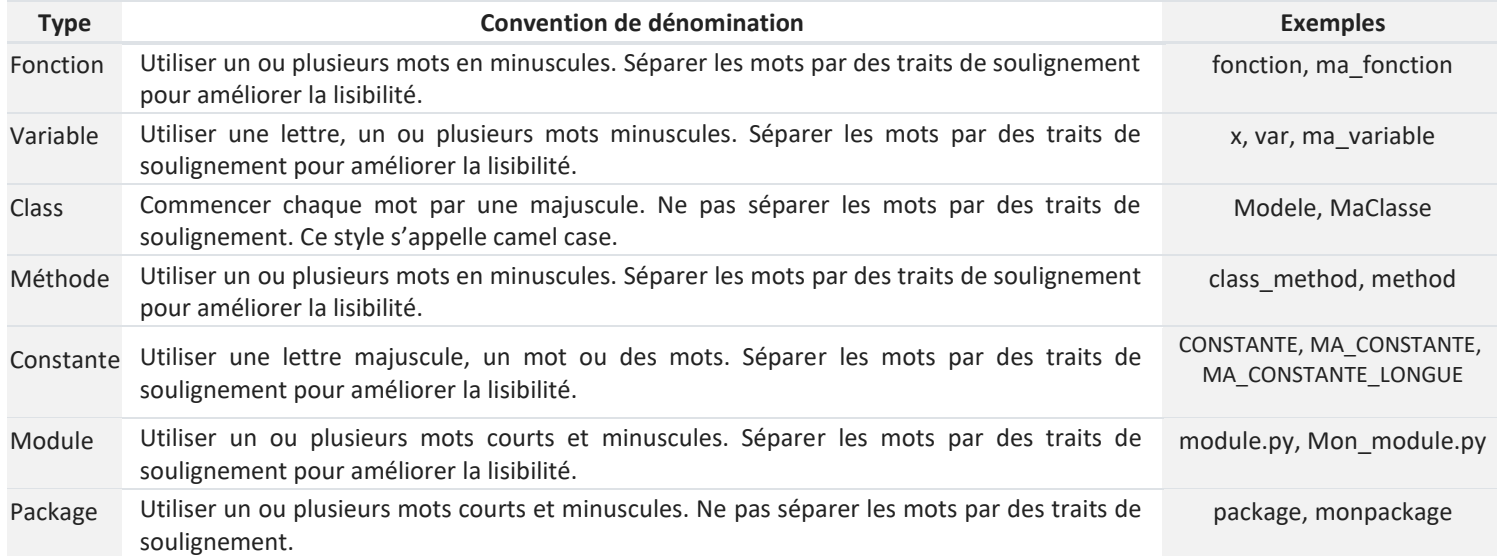

Voici quelques-unes des conventions de dénomination courantes et des exemples de la façon de les utiliser. Mais pour écrire du code lisible, vous devez toujours faire attention à votre choix de lettres et de mots. En plus de choisir les styles de nommage corrects dans votre code, vous devez également choisir les noms avec soin. Vous trouverez ci-dessous quelques conseils sur la façon de le faire aussi efficacement que possible.

## **II. Commentaires et docstrings**

## **II.1. Commenter son code ? (ou pas)**

La nécessité de commenter son code est assez controversée.

Il est d'usage de dire qu'un code doit être assez **explicite** pour que le lecteur puisse le comprendre sans avoir à lire un commentaire. De fait, les commentaires sont parfois (souvent) superflus :

Et s'ils sont réellement nécessaires, il faut se poser la question : est-ce que ce code n'aurait pas pu être plus simple ? (attention, la réponse n'est pas toujours oui)

### **Exemple :**

Considérons la fonction suivante.

**def** f(c, t, n): *# c est le capital de départ, t le taux annuel et n le nombre d'années* **return** c \* (1 + t)\*\*n *#renvoie le capital après n années*

Elle est bien commentée. Mais si on croise la fonction f() ailleurs dans le code, se souviendra-t-on de son rôle ? Il aurait mieux valu écrire :

**def** capital apres n annees(capital, taux, nombre annees) :

**return** capital  $*(1 + \text{taux})^{**}$ nombre annees

Ce code est plus long, mais assez explicite pour se passer de commentaires.

## **II.2. Le cas particulier des docstrings**

## **II.2.1.Que sont les docstrings?**

Les docstrings sont des commentaires *normalisés* pour les fonctions, qui peuvent être consultés en console. **Exemples :**

Nous connaissons la fonction len() qui permet par exemple de connaître la longueur d'une liste passée en paramètre. Si nous tapons en console la commande print(len. \_doc\_), nous aurons la description de cette fonction.

>>> len. doc *'Return the number of items in a container.'*

Il est aussi possible d'accéder à la docstring d'une fonction f par la commande help(f) : >>> help(len) Help on built-**in** function len **in** module builtins:

len(obj, /) Return the number of items **in** a container.

De même pour la fonction range : >>> print(range. doc) range(stop) -> range object range(start, stop[, step]) -> range object

Return an object that produces a sequence of integers from start (inclusive) to stop (exclusive) by step. range(i, j) produces i,  $i+1$ ,  $i+2$ , ...,  $j-1$ . start defaults to 0, **and** stop **is** omitted! range(4) produces 0, 1, 2, 3. These are exactly the valid indices **for** a list of 4 elements. When step **is** given, it specifies the increment (**or** decrement). Le résultat de la commande help(range) est trop long pour être repris ici, mais on y retrouve bien la docstring de la fonction range.

#### **II.2.2.Créer ses propres docstrings**

Il suffit pour cela de commencer la fonction à documenter par une ou plusieurs phrases entre triples quotes (guillemets") :

def capital apres n annees(capital, taux, nombre annees) :

 *Renvoie le capital après n années. capital : valeur initiale taux : taux d'intérêt exprimé en nombre décimal (ex: 0.02 pour un taux de 2 %) nombre\_annees : nombre d'années de placement du capital*  $^{\prime\prime\prime}$ 

**return** capital \*  $(1 + \text{taux})$ \*\*nombre\_annees

*'''*

Ainsi, un utilisateur pourra trouver en console le mode d'emploi de notre fonction :

>>> help(capital apres n annees) Help on function capital\_apres\_n\_annees **in** module \_\_main\_\_:

capital apres n annees(capital, taux, nombre annees) Renvoie le capital après n années. capital : valeur initiale taux : taux d'intérêt exprimé en nombre décimal (ex: 0.02 pour un taux de 2 %) nombre\_annees : nombre d'années de placement du capital

Comme on le voit, tout cela est très "verbeux". Cela peut paraître largement superflu puisque nos codes dépassent rarement quelques dizaines de lignes et sont lus par rarement plus de 2 personnes. Mais dans la vraie vie des développeurs, il est primordial qu'un code soit clair et documenté.

## **III. La programmation défensive : des** *assert* **pour sécuriser le code**

La programmation défensive est l'art de prévoir le pire et d'essayer de le détecter avant qu'il ne soit trop tard.

De manière bien plus concrète, il est d'usage d'essayer de répérer si des données (souvent des paramètres d'une fonction) sont susceptibles de créer des problèmes, ou sont hors spécification.

En Python un *assert* est une aide au débugage qui vérifie des conditions. Si la condition **n'est pas vérifiée** alors une *AssertionError* est soulevée avec, si besoin, un message d'erreur.

### **Un exemple :**

La fonction :

**def** racine carree(x): **assert** x >= 0, 'un nombre positif ou nul est requis' **return** x \*\* 0.5 donnera, lors de l'appel à racine\_carree(-2), le message suivant : >>> racine\_carree(-2) Traceback (most recent call last): File "<pyshell>", line 1, **in** <module> File "/mon\_fichier.py", line 2, **in** racine\_carree **assert** x >= 0, 'un nombre positif ou nul est requis'

AssertionError: un nombre positif ou nul est requis

#### **Un autre exemple :**

**def** moyenne\_trimestrielle(liste\_notes):

```
 '''
   calcule la moyenne des nombres de la liste liste_notes
  ^{\prime\prime\prime}assert liste_notes != [] , 'liste vide'
   assert max(liste_notes) <= 20, 'au moins une note dépasse 20'
  assert min(liste notes) >=0, 'au moins une note est en dessous de 0'
```
**return** sum(liste\_notes) / len(liste\_notes)

À ce stade, les assert sont donc pour nous juste un moyen rapide de remplacer un test if ... then ... else pour détecter des erreurs potentielles.

Ils sont en réalité plus utiles que cela : lors de la conception d'un programme, des assert sont posés pour vérifier l'intégrité du code, mais peuvent être désactivés à tout moment pour en faire un code optimisé (par la commande -O à l'exécution). Tout ceci dépasse largement le cadre de notre cours.

Il est à noter aussi que les erreurs peuvent être gérées par le mécanisme try ... except, qui permet de «lever des exceptions». Pour les curieux, plus de renseignements [ici.](http://perso.univ-lemans.fr/~berger/CoursPython/co/try_except.html)

## **IV. Les tests**

#### **IV.1.Pourquoi des tests ?**

Tester une fonction est la première chose que l'on fait (normalement...) lorsqu'on vient de finir de l'écrire. Par exemple, si on vient de construire la fonction valeur\_absolue(n), il est fort probable qu'on aille taper ceci dans la console :

```
>>> valeur_absolue(-3)
```

```
3
```

```
>>> valeur_absolue(0)
```

```
\Omega
```

```
>>> valeur_absolue(7)
```

```
7
```
- On peut regrouper tous ces tests au sein d'une même fonction test valeur absolue().
- On peut écrire cette fonction test\_valeur\_absolue() avant même de commencer à écrire la fonction valeur\_absolue(n). Remarque :

la méthode de développement logiciel TDD (Test Driven Developement) est basée en partie sur ce principe :

1. On commence par écrire le test de la fonction.

2. Le test échoue (forcément, la fonction n'est pas encore codée !)

3. On écrit le code de la fonction pour que le test soit validé.

4. On améliore (si possible) ce code tout en vérifiant que le test continue à être valide.

Revenons à nos tests sur la fonction valeur\_absolue(n) **def** test\_valeur\_absolue():

```
if valeur_absolue(-3) == 3 :
     print("ok")
   else:
     print("erreur")
  if valeur_absolue(0) == 0 :
     print("ok")
   else:
     print("erreur")
  if valeur absolue(7) == 7 :
     print("ok")
   else:
     print("erreur")
En console, il suffit maintenant d'appeler la fonction test_valeur_absolue() :
>>> test_valeur_absolue()
ok
```
ok ok

#### **IV.2.Revoilà les assert**

Utiliser des assert permet d'écrire très simplement les tests précédents. Reprenons notre fonction valeur\_absolue(). Sa fonction test test\_valeur\_absolue() peut s'écrire : **def** test\_valeur\_absolue(): **assert** valeur  $absolue(-3) == 3$ 

```
 assert valeur_absolue(0) == 0
 assert valeur_absolue(7) == 7
```
#### **Exercices :**

Écrire une fonction maxi(liste) qui renvoie le plus grand élément de la liste liste passée en paramètre (de préférence sans utiliser la fonction max() ...).

Écrire **d'abord** une fonction test\_maxi() avant d'écrire la fonction maxi(liste)